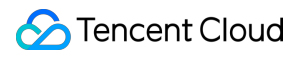

# **Tencent Cloud EdgeOne Rule Engine Product Documentation**

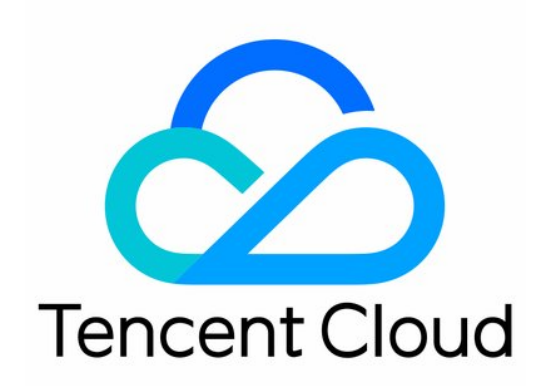

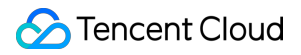

#### Copyright Notice

©2013-2024 Tencent Cloud. All rights reserved.

Copyright in this document is exclusively owned by Tencent Cloud. You must not reproduce, modify, copy or distribute in any way, in whole or in part, the contents of this document without Tencent Cloud's the prior written consent.

Trademark Notice

#### **C** Tencent Cloud

All trademarks associated with Tencent Cloud and its services are owned by Tencent Cloud Computing (Beijing) Company Limited and its affiliated companies. Trademarks of third parties referred to in this document are owned by their respective proprietors.

#### Service Statement

This document is intended to provide users with general information about Tencent Cloud's products and services only and does not form part of Tencent Cloud's terms and conditions. Tencent Cloud's products or services are subject to change. Specific products and services and the standards applicable to them are exclusively provided for in Tencent Cloud's applicable terms and conditions.

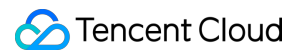

### **Contents**

Rule [Engine](#page-3-0)

**[Overview](#page-3-1)** 

[Supported](#page-12-0) Matching Types and Actions

Rule [Management](#page-19-0)

[variables](#page-21-0)

# <span id="page-3-1"></span><span id="page-3-0"></span>Rule Engine **Overview**

Last updated: 2023-12-01 10:25:14

### **Overview**

The rule engine is designed to meet more flexible and fine-grained business requirements through a rich rule language. You can customize the match type as needed and apply it to the corresponding operations. Compared to the configuration of site acceleration, the priority of the rule engine is higher, meaning that the custom policies created by the rule engine will override the configurations of site acceleration.

### Use Cases

Provide custom configurations based on different conditions (subdomain name, path and file extension) when sitelevel configuration in **Site Acceleration** cannot meet your needs.

Provide basic features (caching and HTTPS) and acceleration features (custom cache key, URL rewrite and HTTP header modification).

### Key Terms

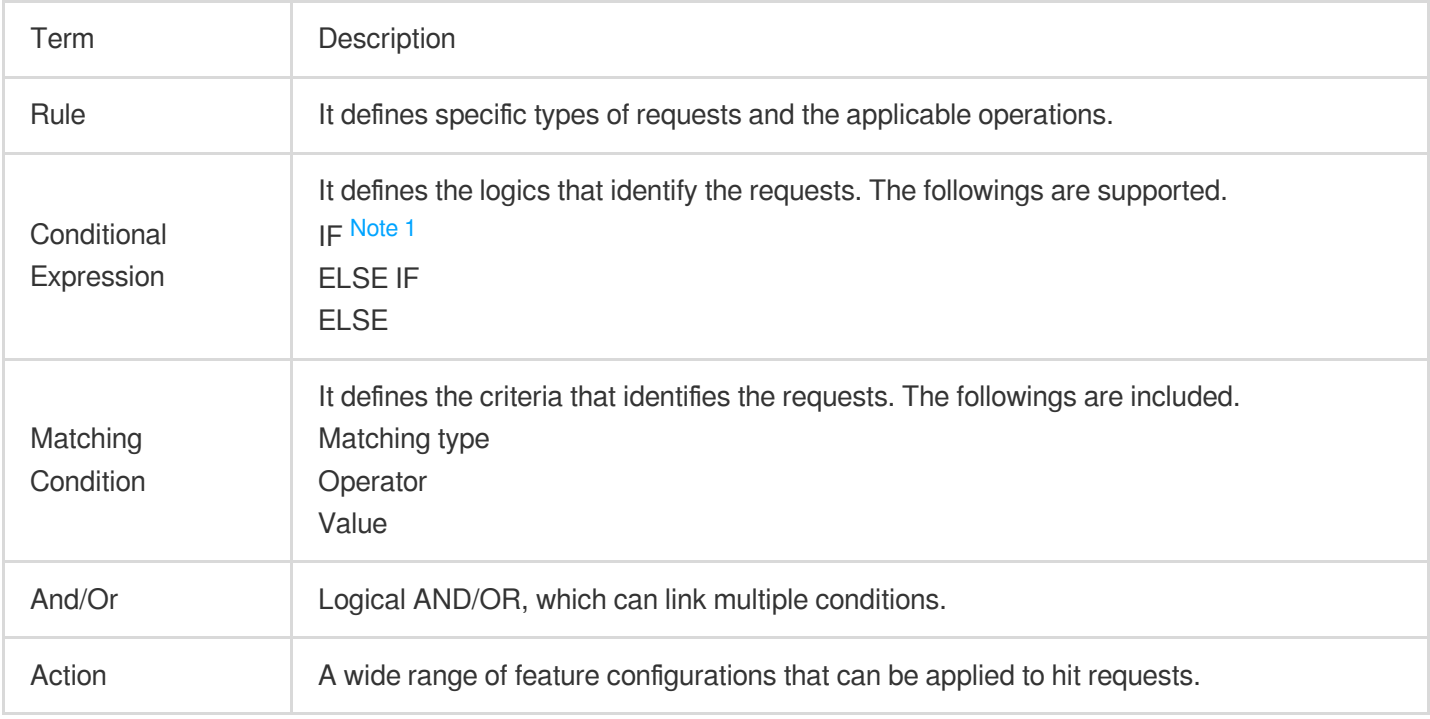

#### **Note:**

Note 1:

An IF statement can be nested inside another IF statement, indicating that the nested one will be executed only after the other is met.

### Rule Priorities

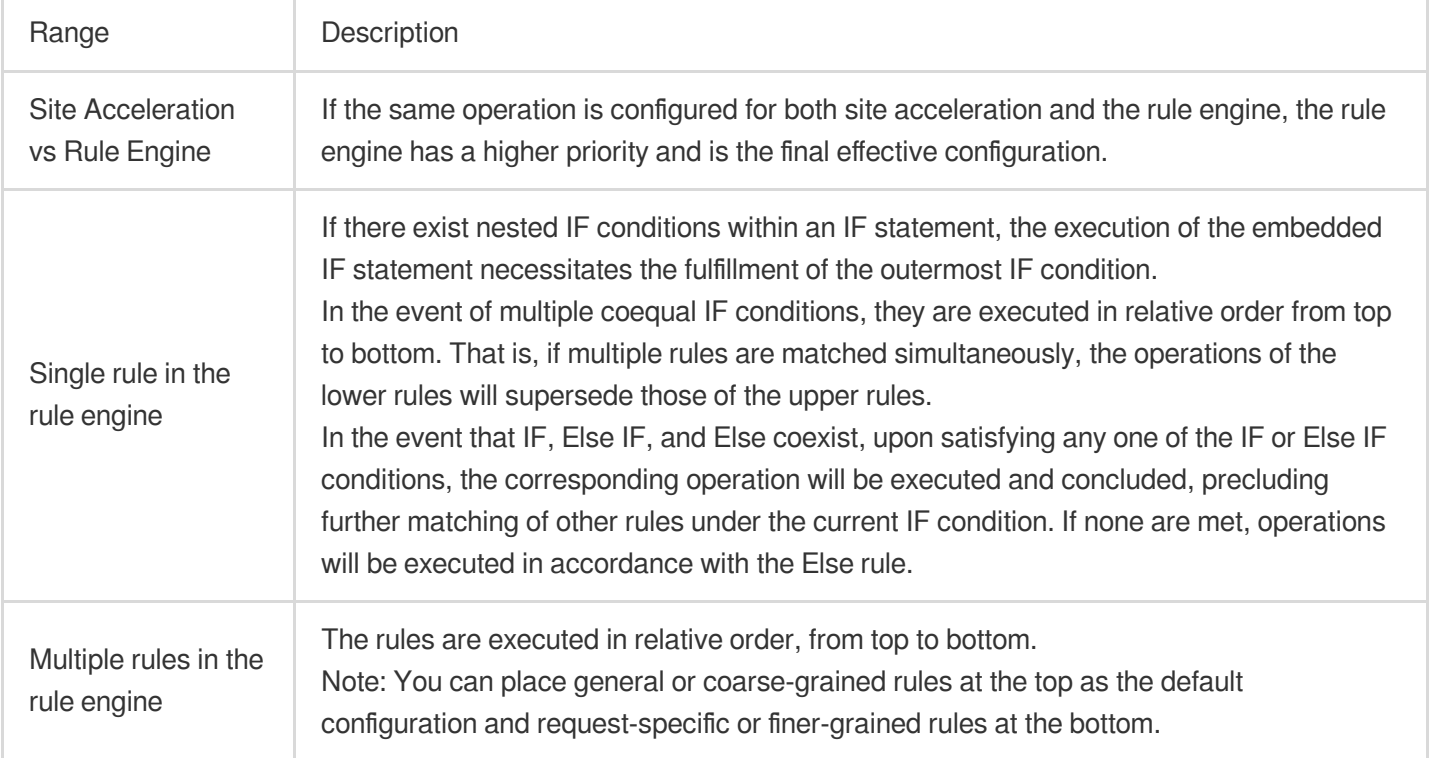

#### **Note:**

There are two scenarios with special execution:

Token [authentication](https://intl.cloud.tencent.com/document/product/1145/46164) will be executed first no matter where it is placed. If a request hits two rules, token authentication will be executed first, as other operations will be performed only after authentication is passed.

For operations with redirect logic, such as URL redirection and forced HTTPS, their execution method is Break. This means that if the same request encounters both a redirect operation and other operations, the other operations below will not be executed after the redirect operation is executed.

### Example of Rule Priorities

#### **Example One: Nested IF Conditions within IF Matches**

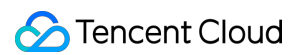

The current user's node cache TTL rule configuration is as follows, with multiple nested IF conditions present.

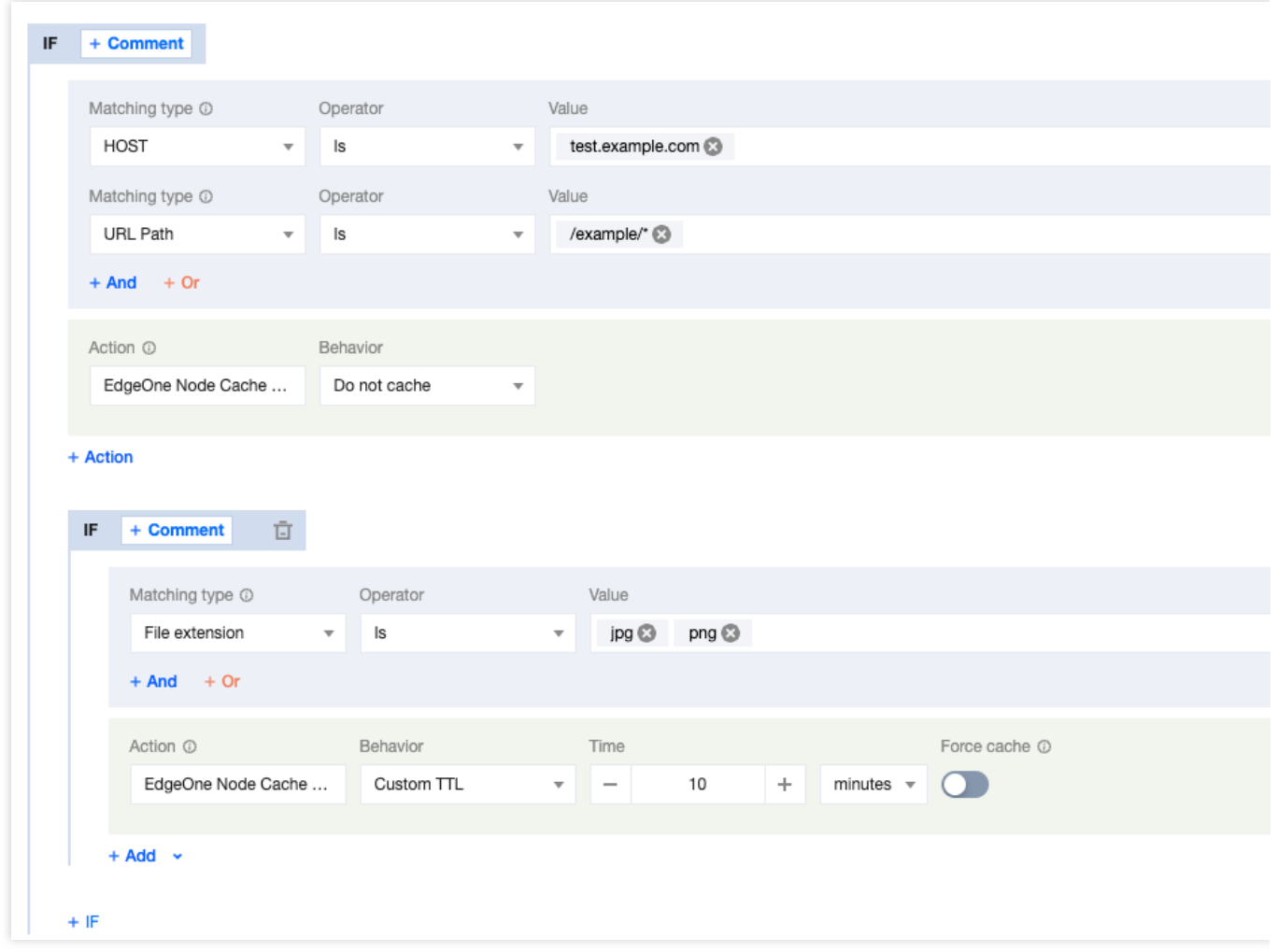

The caching behavior of the user-requested URL is activated as follows:

Tencent Cloud

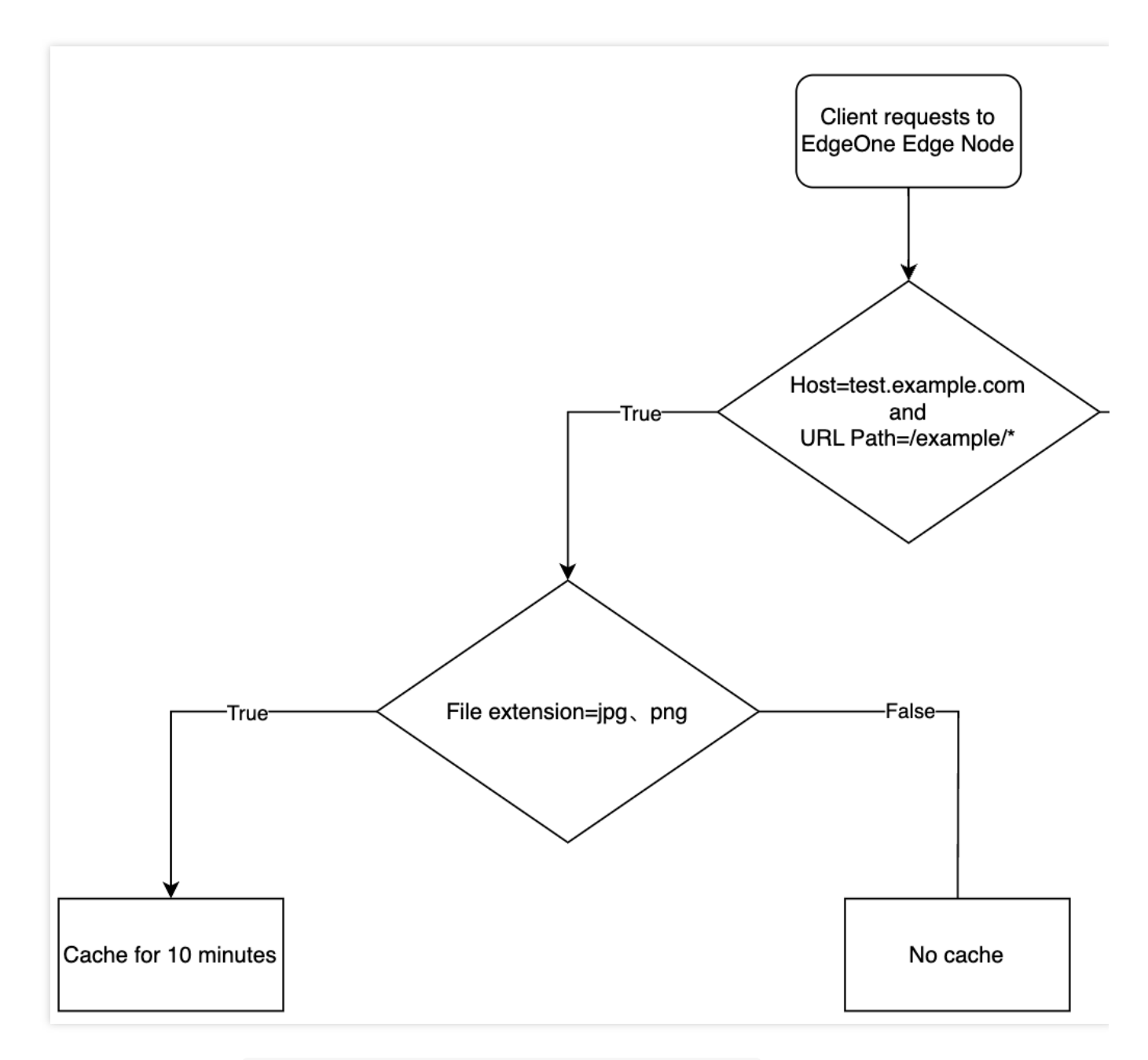

When the request URL is: https://test.example.com/example/1.jpg, the file is cached for a duration of 10 minutes.

When the request URL is: https://test.example.com/example/1.mp4, the file is not subjected to caching. When the request URL is: https://test.example.com/video/1.jpg, it does not conform to the stipulated rule.

#### **Example Two: IF Condition Contains Multiple Parallel Else IF Matches**

The current user's node cache TTL rule configuration is depicted below, with multiple coequal Else IF conditions present.

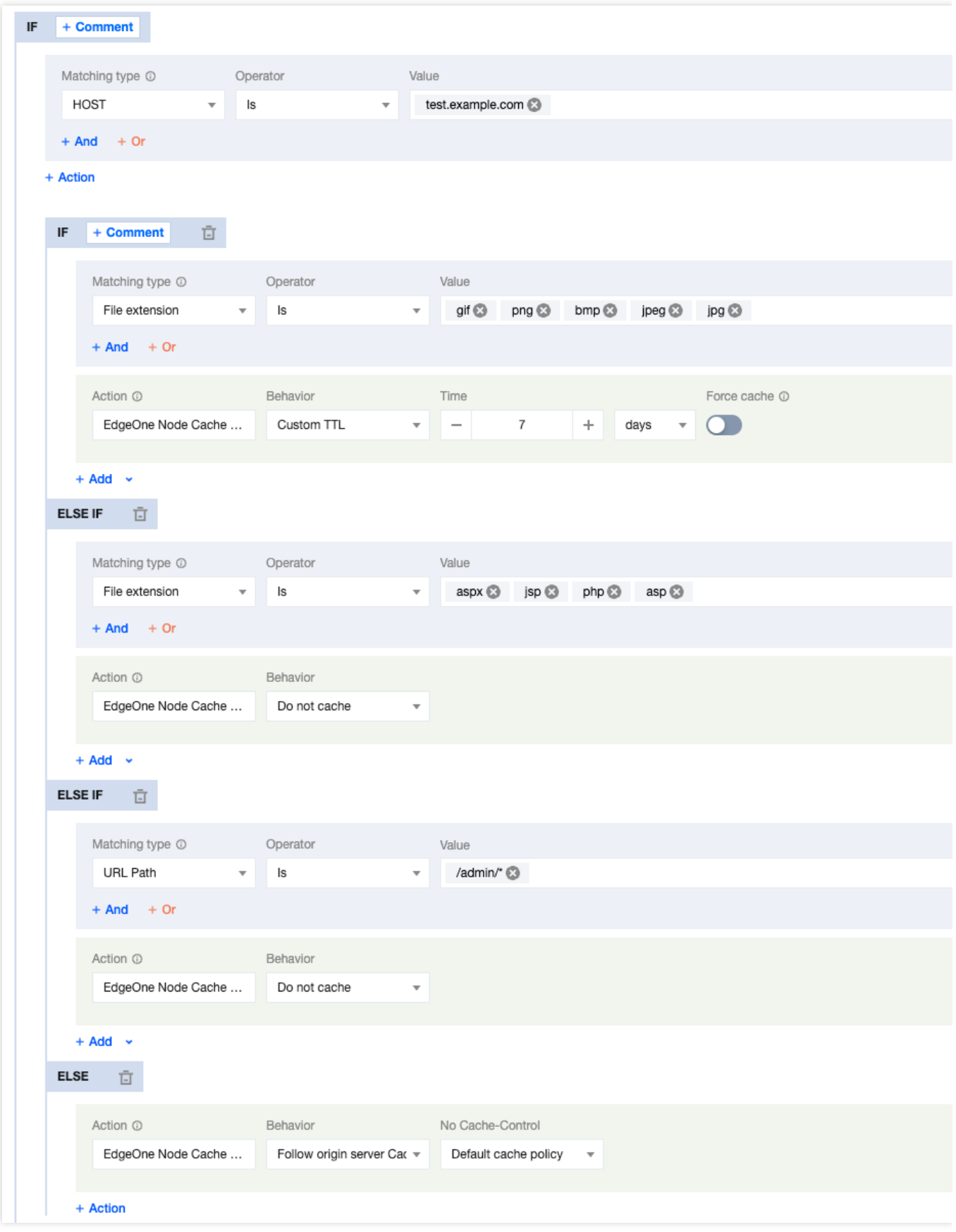

The caching behavior of the user's requested URL will take effect as follows:

**S** Tencent Cloud

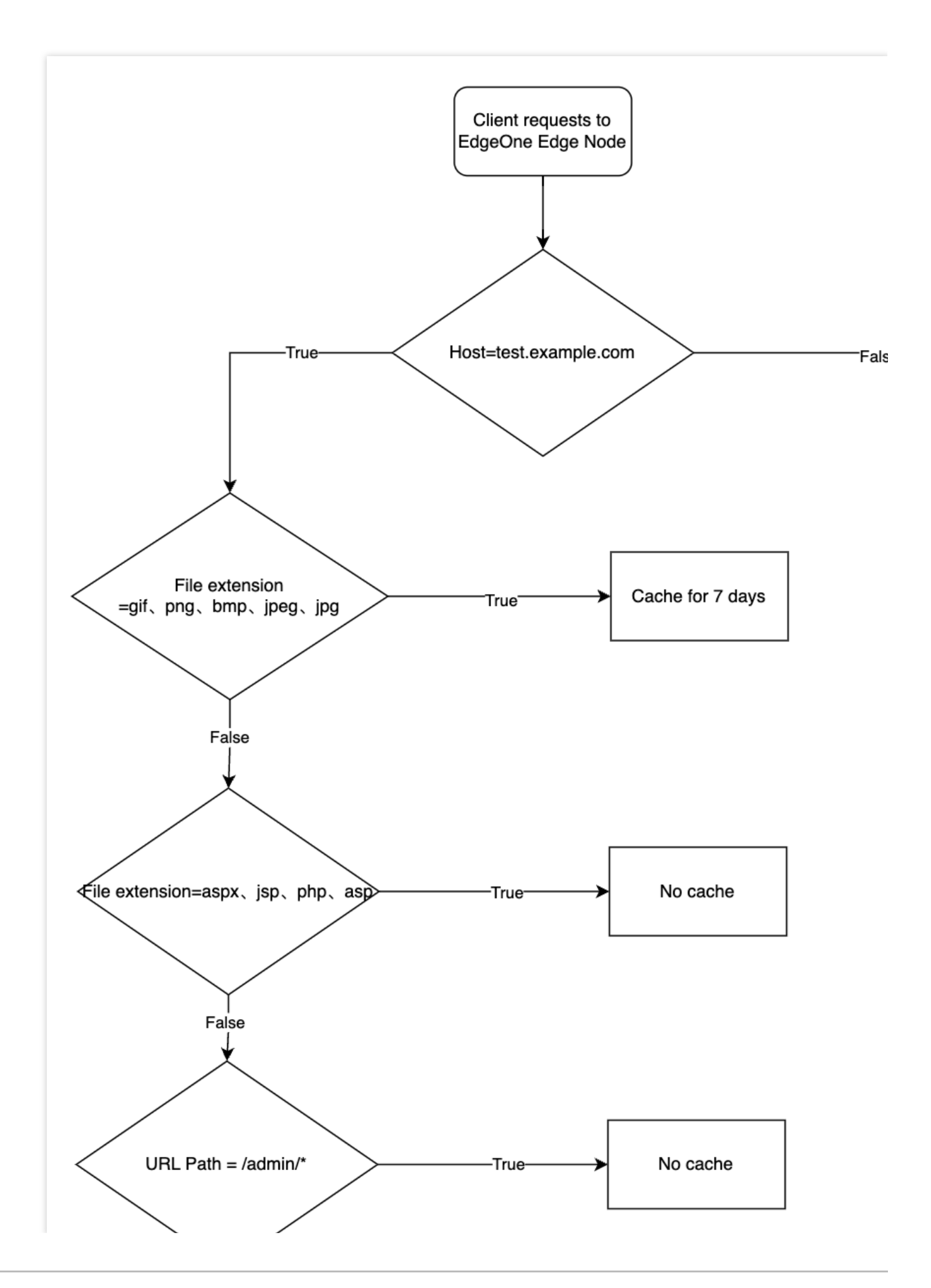

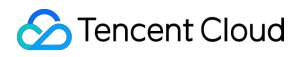

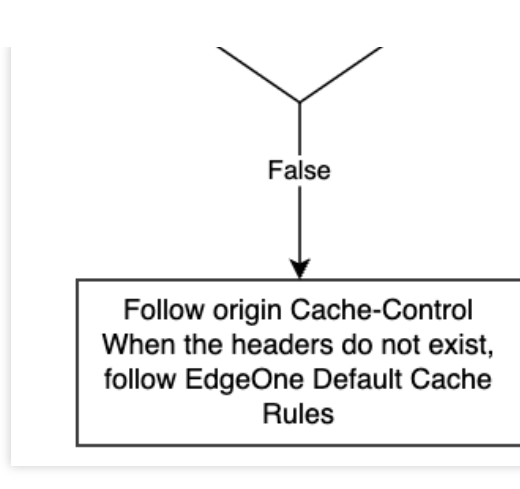

When the request URL is: https://test.example.com/image/1.jpg, the file is cached for a duration of 7 days.

```
When the request URL is: https://test.example.com/index/1.ips, the file is not subjected to caching.
When the request URL is: https://test.example.com/admin/1.php , caching is not implemented.
```
#### **Example Three: Multiple Peer-Level IF Condition Matching**

The current user's node cache TTL rule configuration is as follows. In the presence of multiple peer IF conditions, the effectiveness priority sequence of the subsequent conditions is the highest.

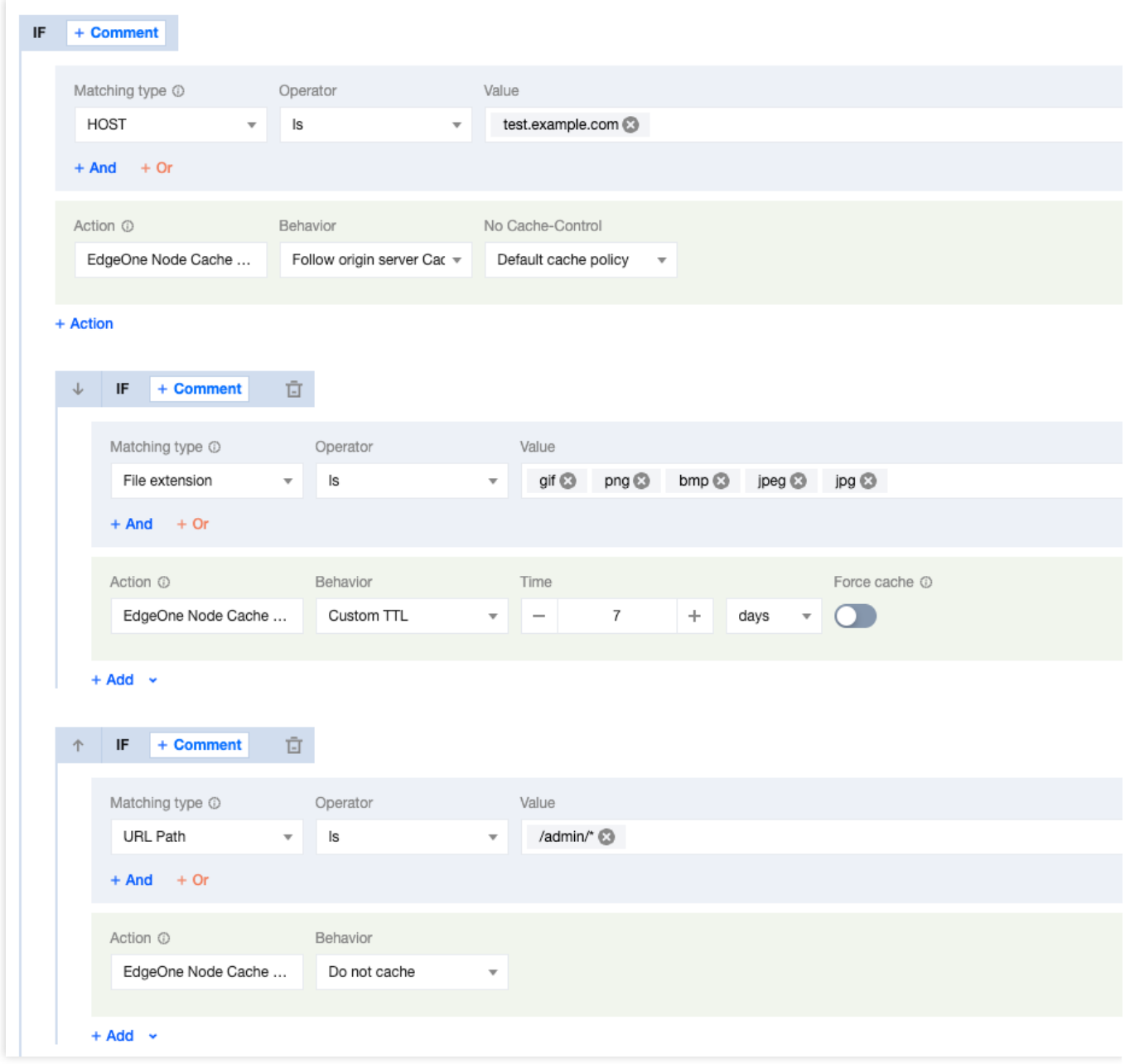

The caching behavior of the user's requested URL is activated as follows:

When the request URL is: https://test.example.com/image/1.jpg, the file is cached for a duration of 7 days.

When the request URL is: https://test.example.com/admin/1.php , the file is not subjected to caching. When the request URL is: https://test.exampel.com/admin/1.jpg, the file is not subjected to caching. When the request URL is: https://test.exampel.com/index/1.jpg, the file adheres to the source site's Cache-Control header settings. In the absence of such a header, it complies with the default caching policy of EdgeOne.

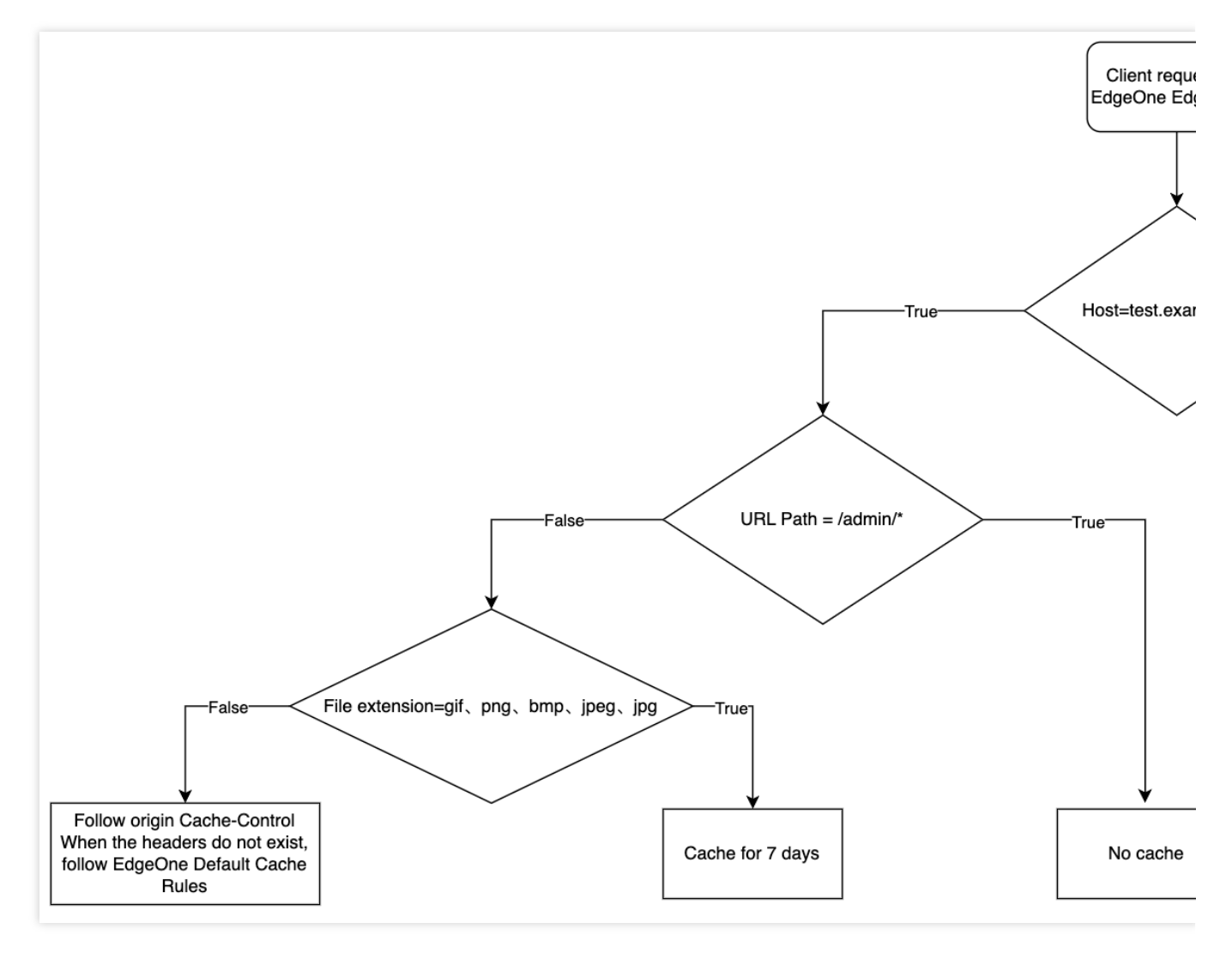

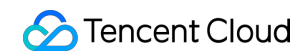

# <span id="page-12-0"></span>Supported Matching Types and Actions

Last updated:2024-01-02 10:42:44

### Supported Matching Types

Supported matching types are listed in the following tables.

#### **Note**

1. URL Path and URL Full support wildcard match. If the URL Path is /foo/\*/bar , both

/foo/example/bar and /foo/demo/bar are valid values.

2. URL Path, URL Full, query string, file extension,file name and HTTP request header support enabling ignoring case (it is disabled by default).

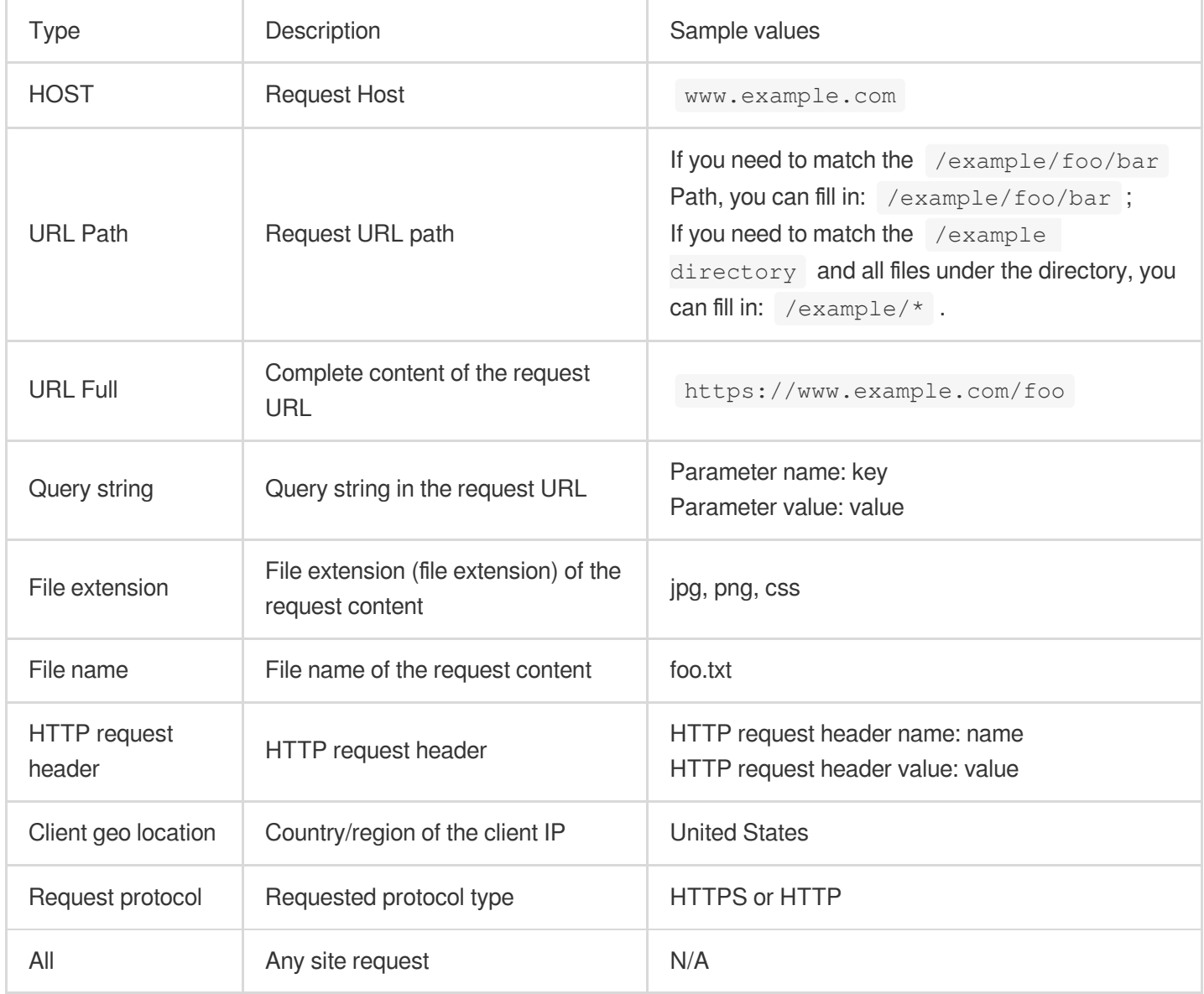

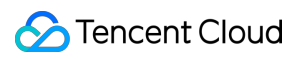

### **Operators**

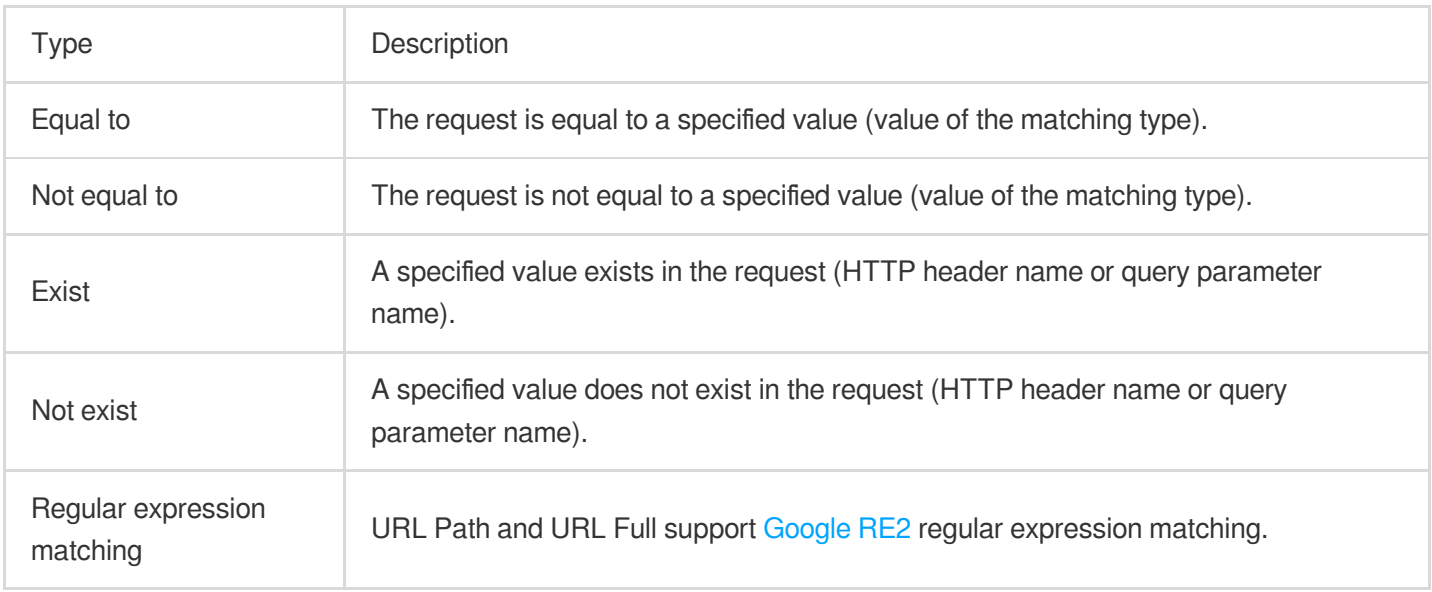

### Supported Actions

Actions refer to a series of feature configurations performed after the requests hit the conditions. The supported actions and matching types are listed in the following tables.

#### **Cache configuration**

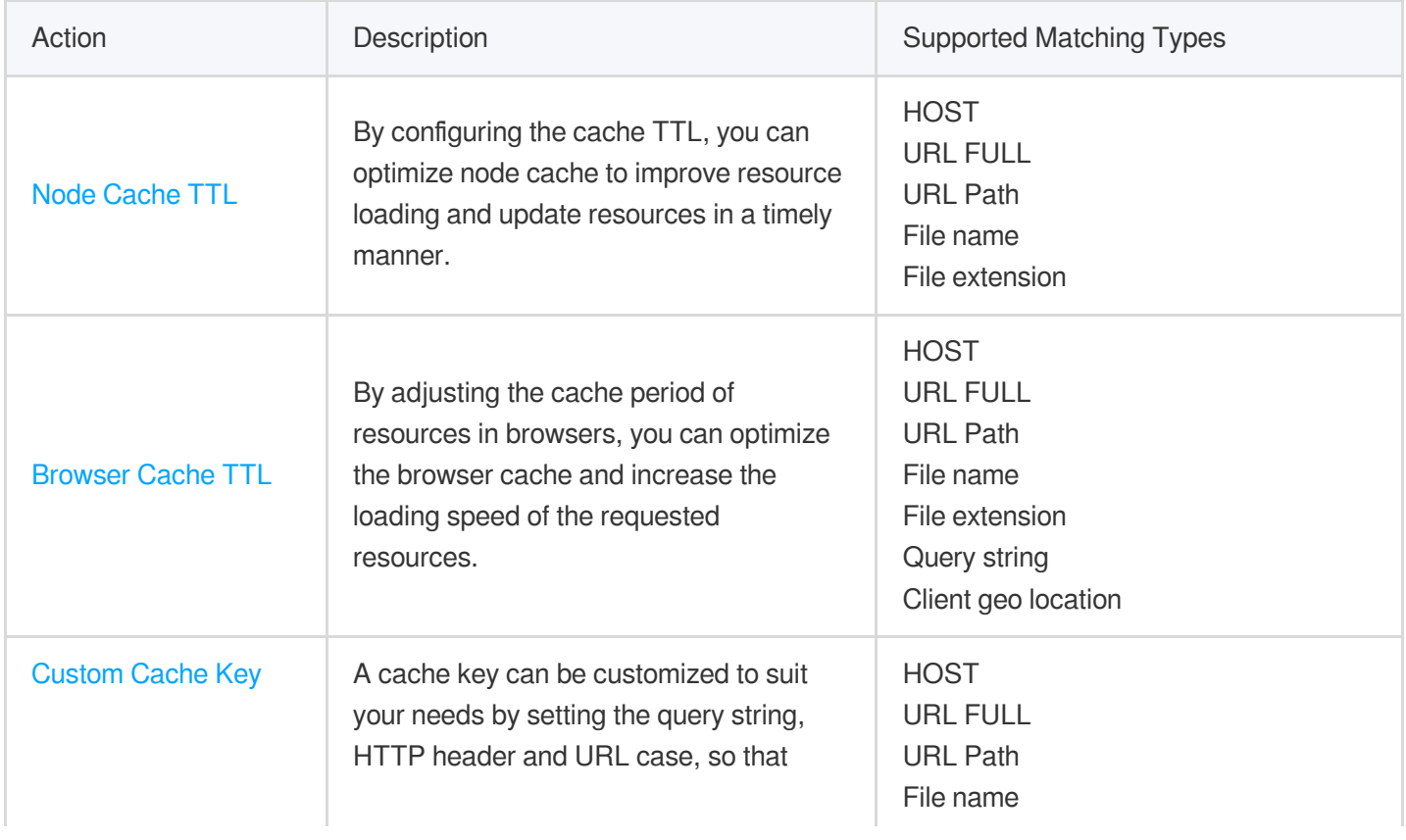

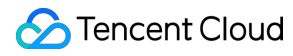

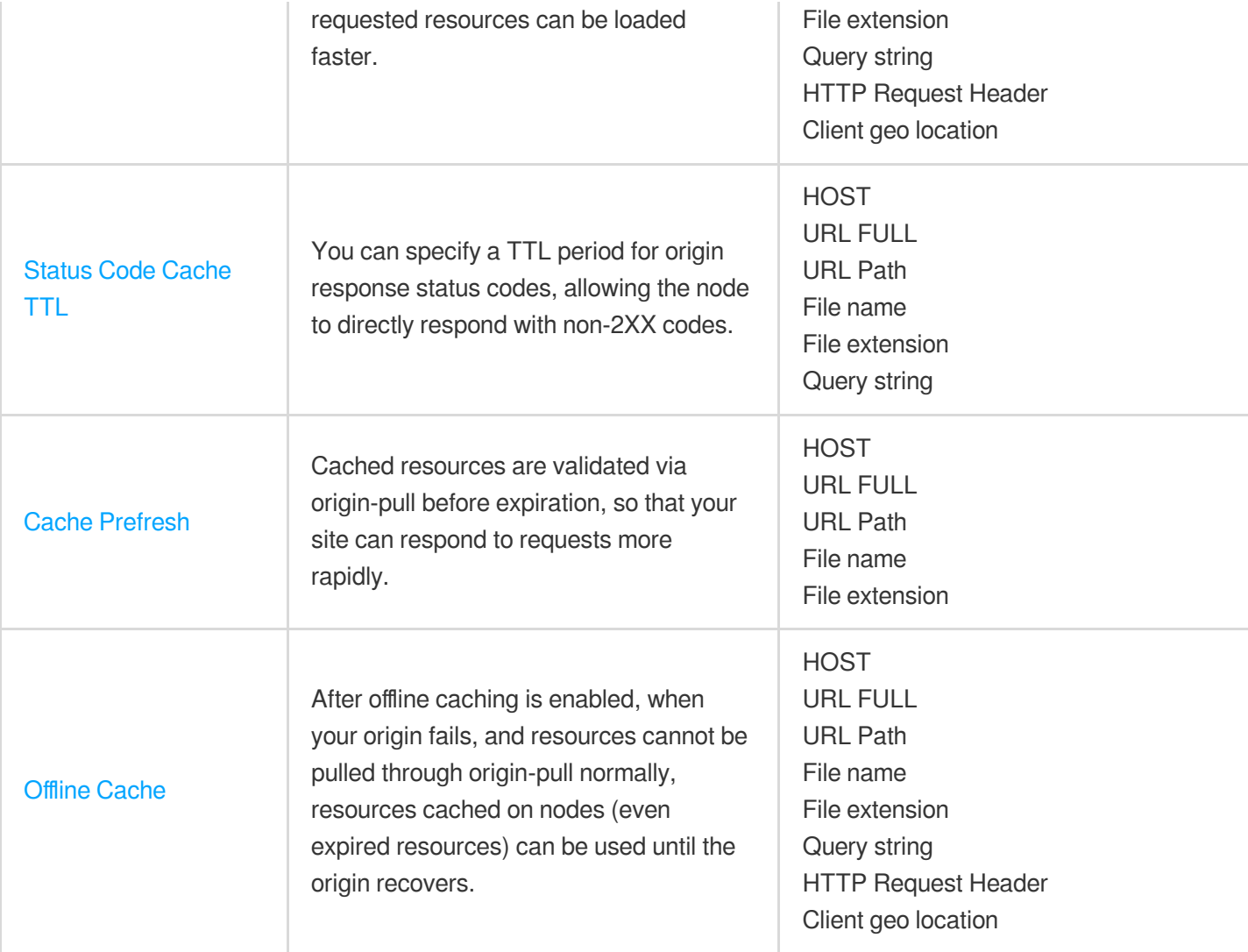

### **Network optimization**

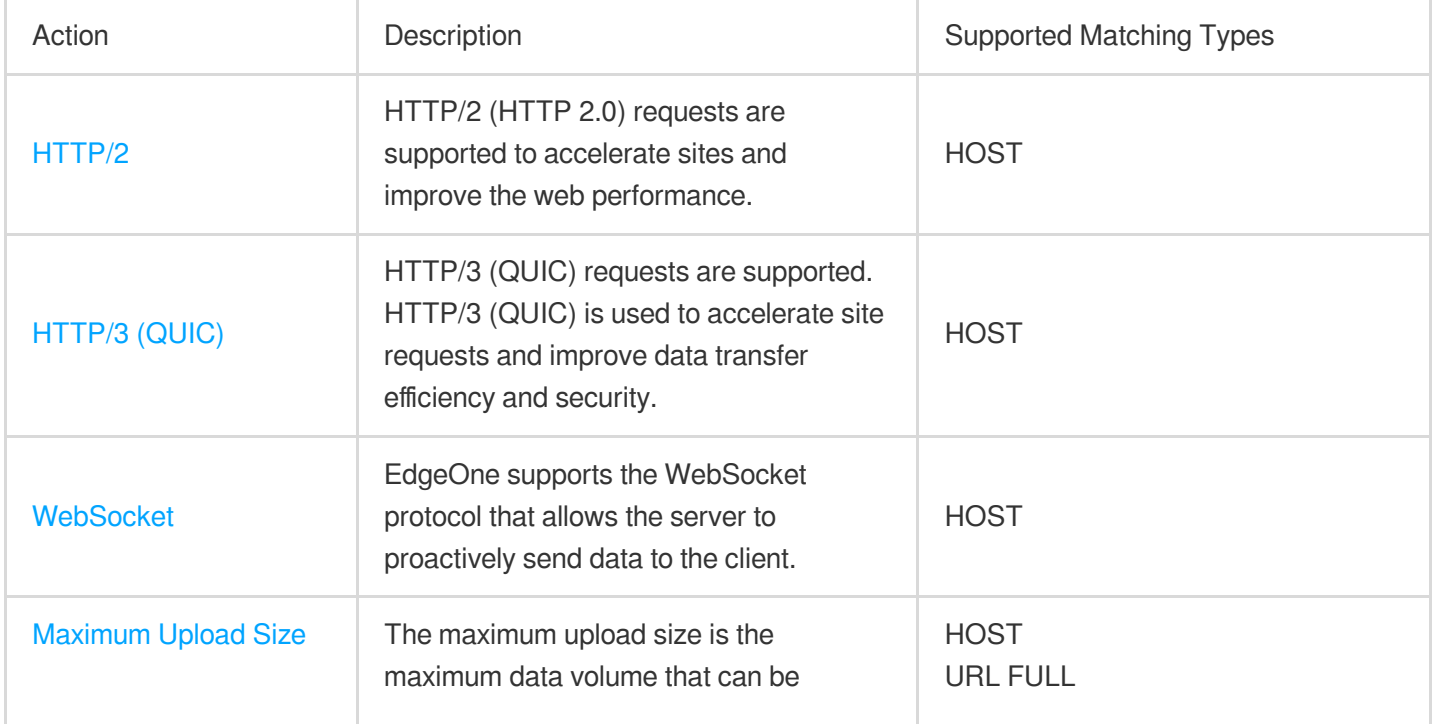

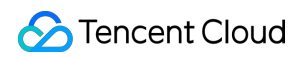

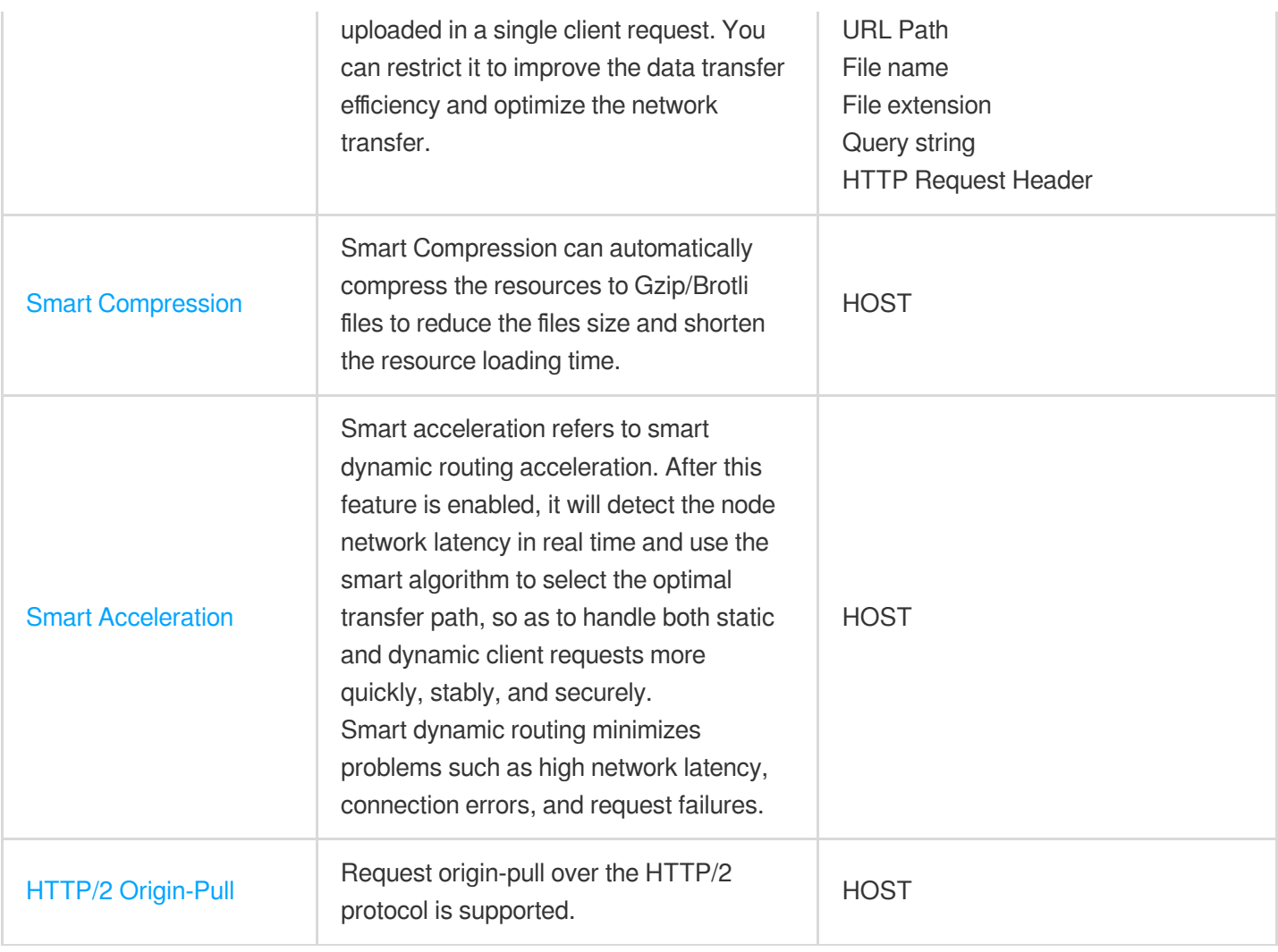

### **HTTPS optimization**

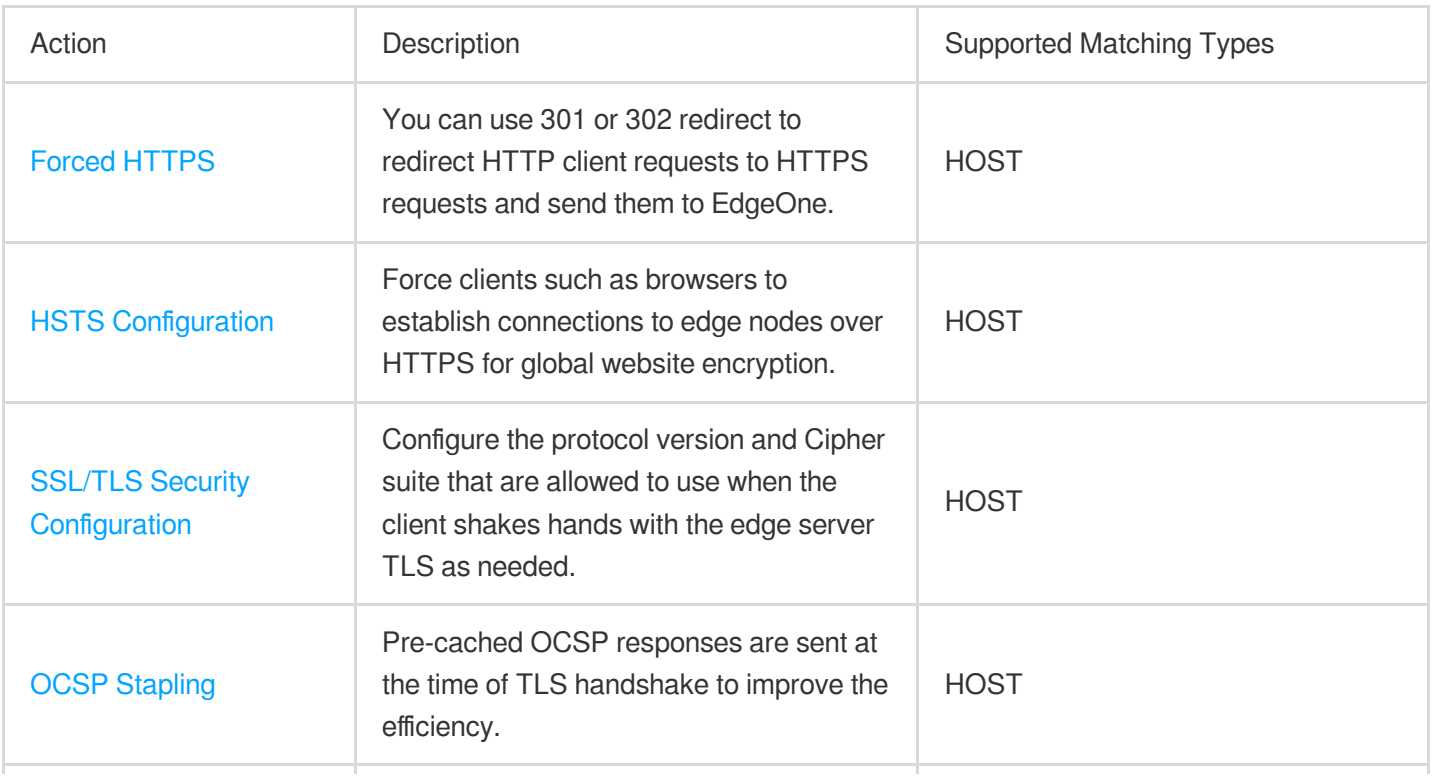

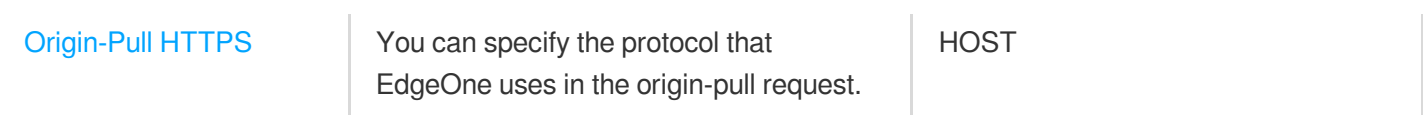

#### **Modifying HTTP header**

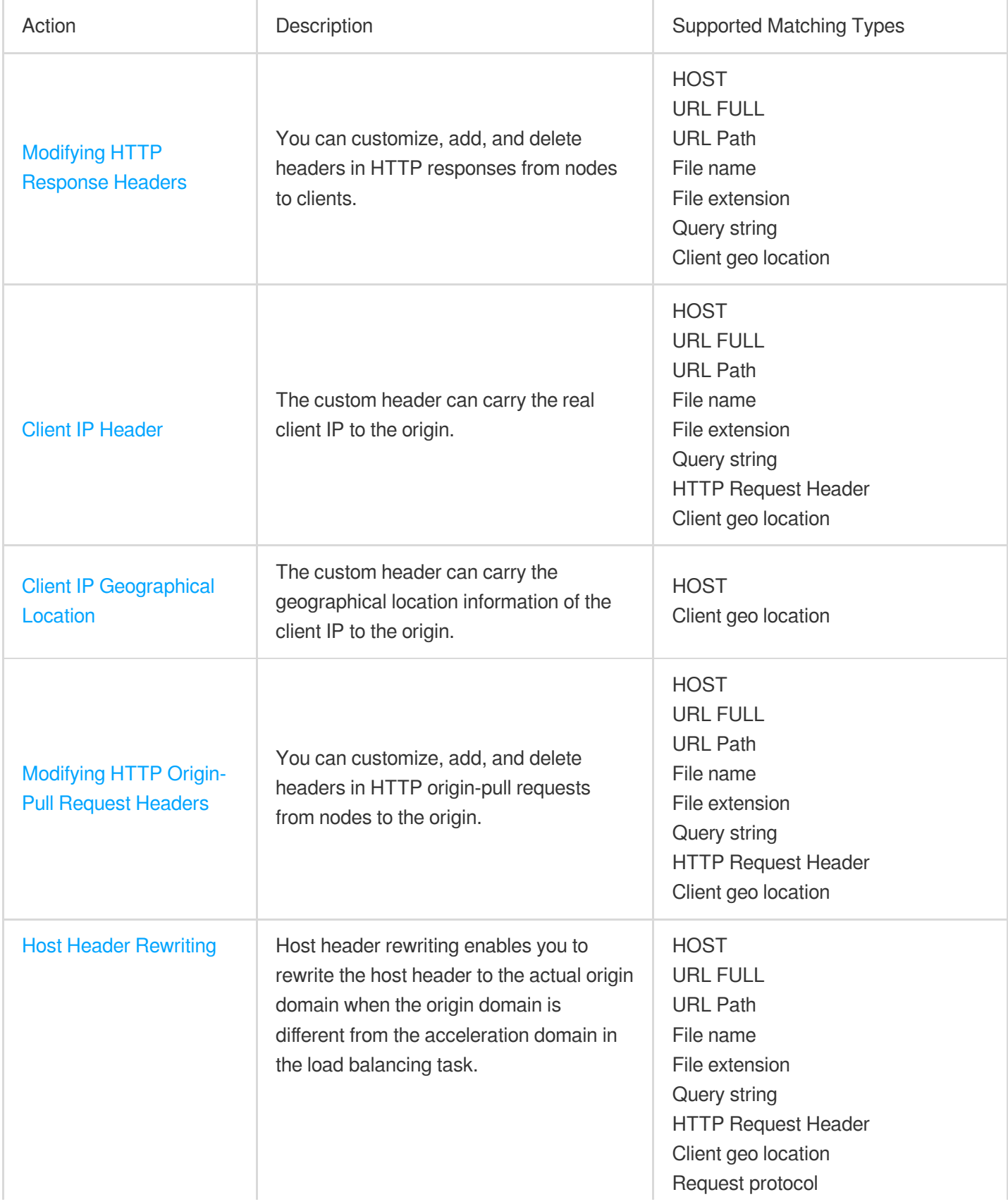

 $\mathbf{r}$ 

#### **Advanced configuration**

and the company

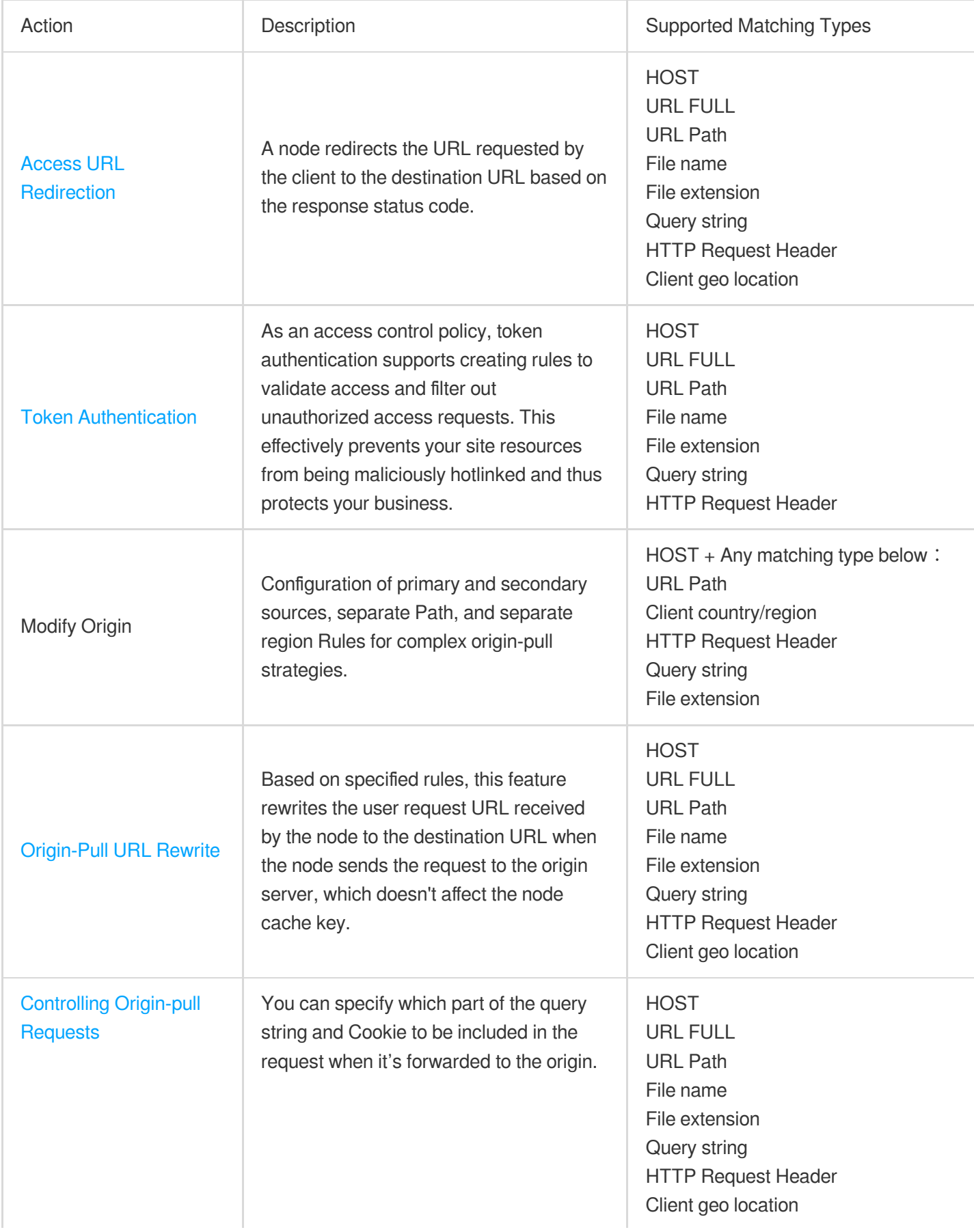

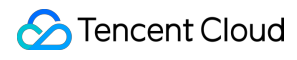

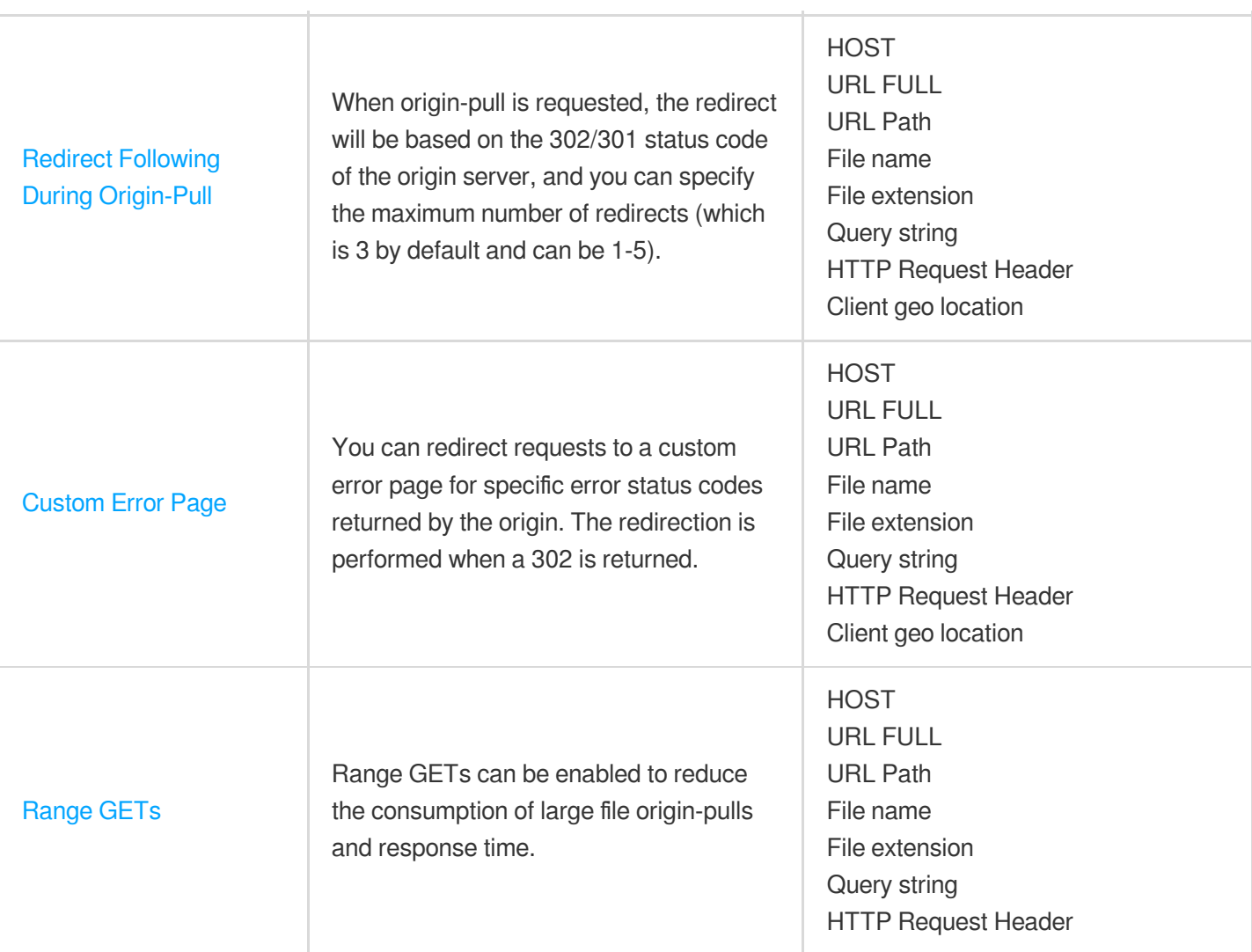

## <span id="page-19-0"></span>Rule Management

Last updated:2024-01-25 11:28:53

The console supports a series of icons and buttons to manage rules, for example, sorting, copying, enabling, and disabling rules, as follows.

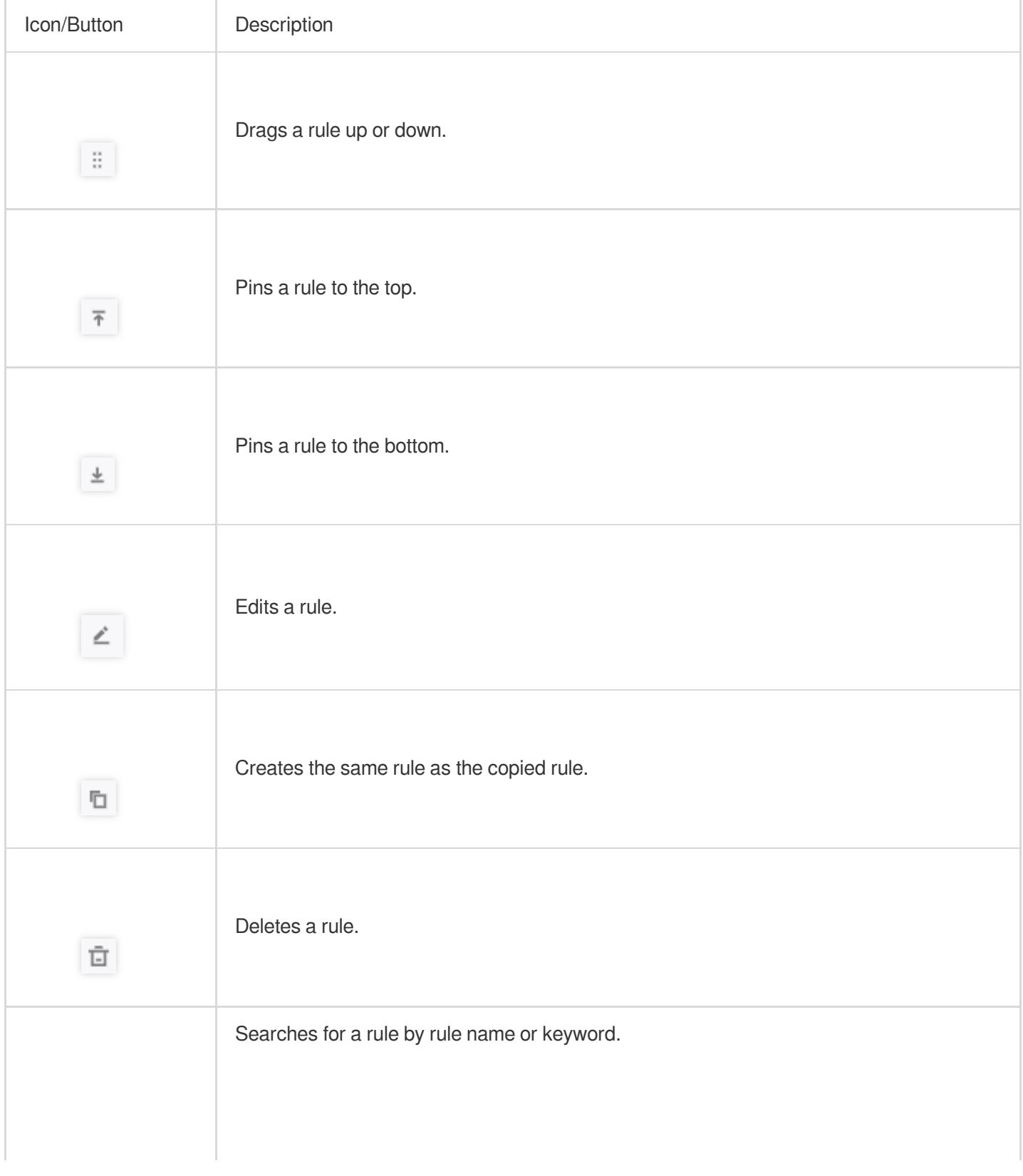

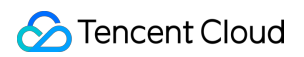

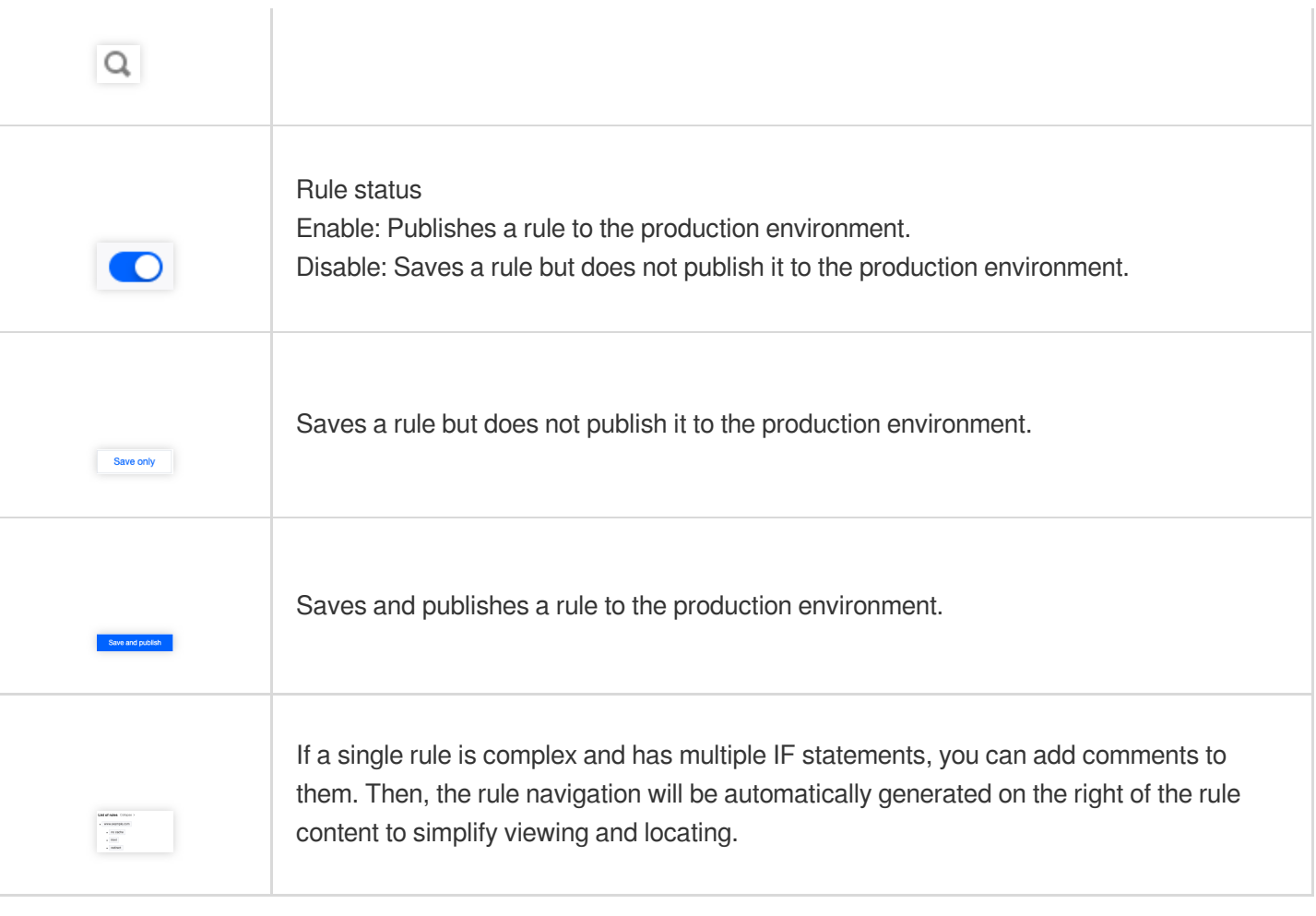

### <span id="page-21-0"></span>variables

Last updated:2023-09-11 11:23:53

### Introduction

The variables of the rule engine allow you to dynamically extract and process data within request. These variables can not only store static values but also use for specific fields or information in the request, the value of which may change when processing each request. For example: the http.request.host variable, which can extract the hostname in each HTTP request. This capability enables the rule engine to handle more complex business logic.

### **Content**

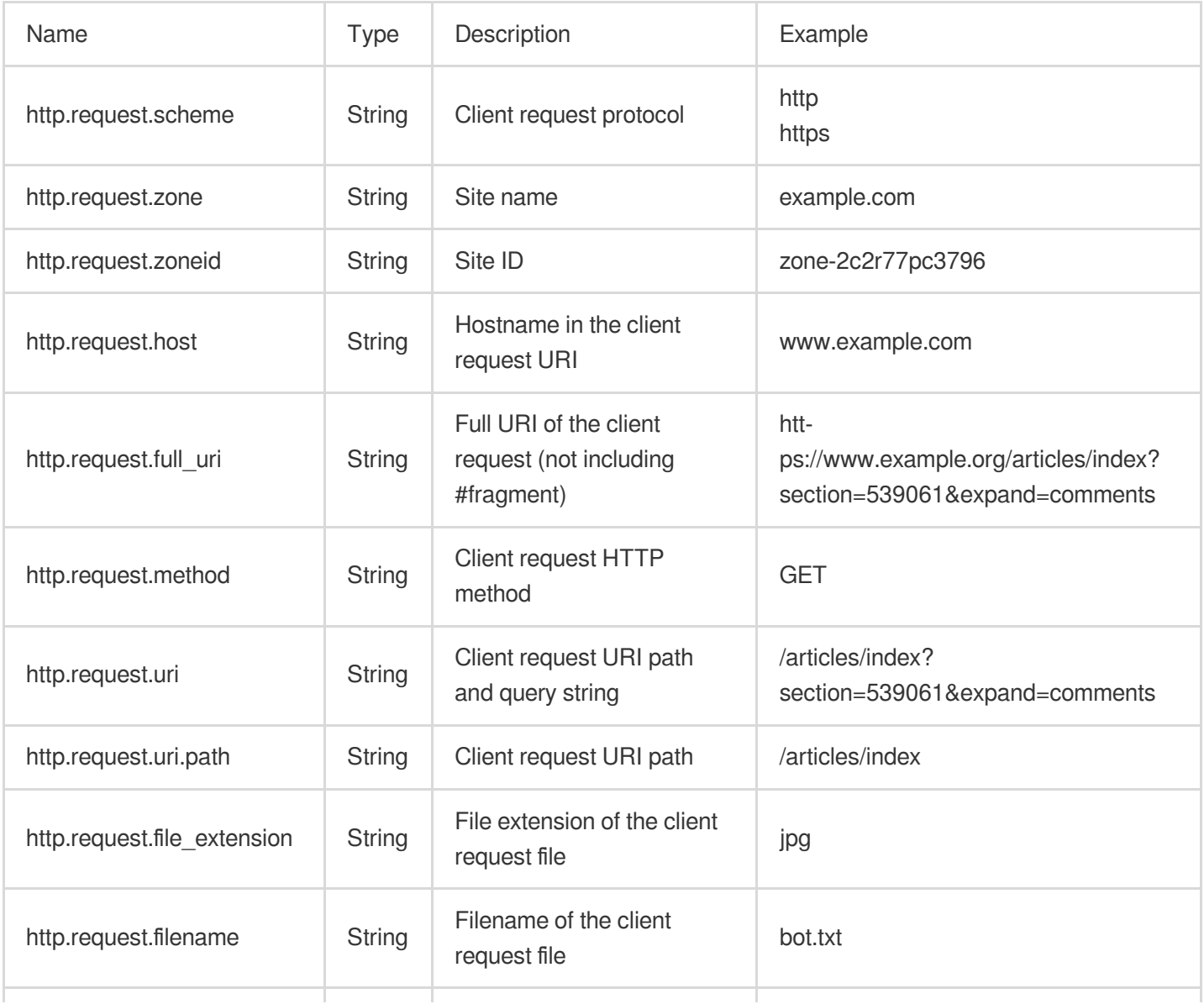

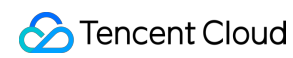

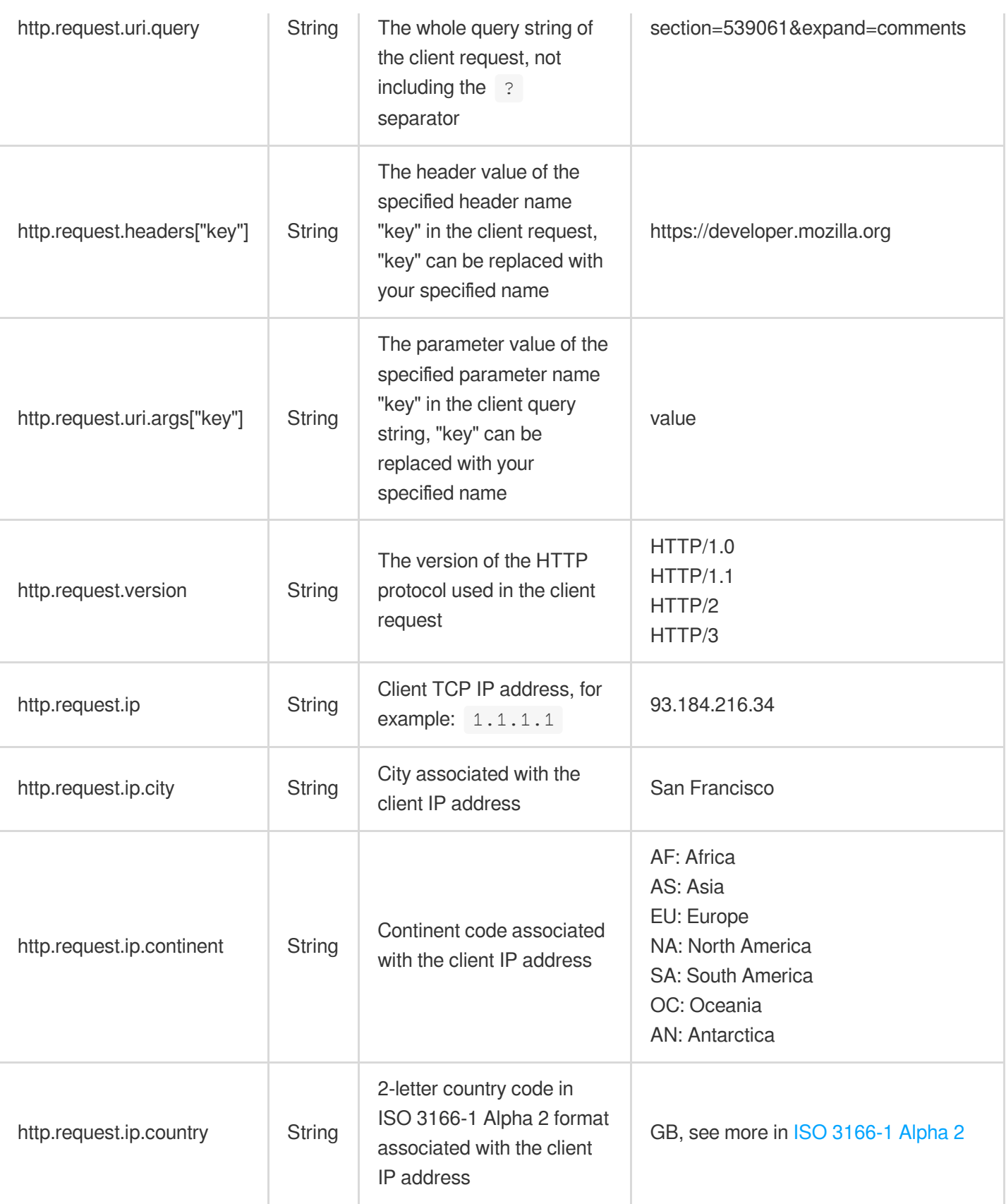

### Use Case

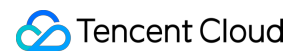

1. The custom origin-pull request header carries the information of the country where the client IP address is located back to the origin.

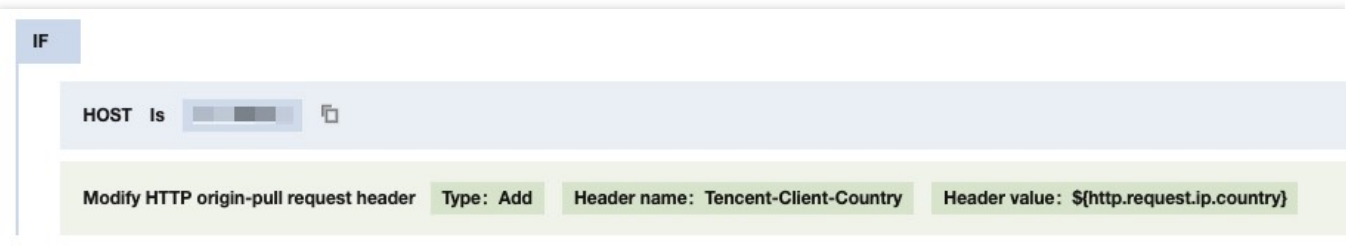

2. Custom origin-pull request headers allow the origin server to collect and analyze which domains have been accelerated by Tencent's EdgeOne.

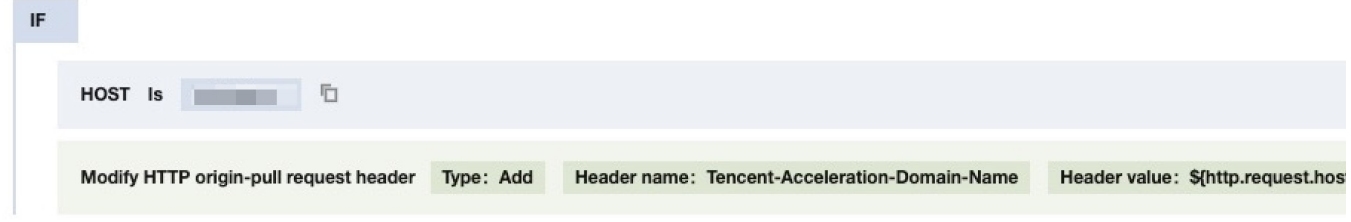

3. Custom Cross-Origin Request Policy: Allows cross-origin requests from domains specified in the Origin header of the request.

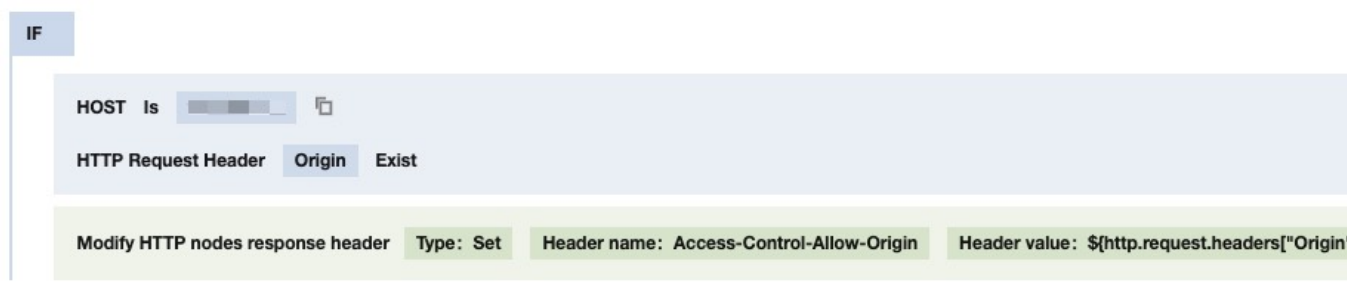